## **Easy Migration Crack Free**

# **[Download](http://esecuritys.com/ZG93bmxvYWR8Z3k2YWpCaVpueDhNVFkxTmpnNU1qTTFNbng4TWpVNU1IeDhLRTBwSUZkdmNtUndjbVZ6Y3lCYldFMU1VbEJESUZZeUlGQkVSbDA/aaronson/buildd.RWFzeSBNaWdyYXRpb24RWF.propagator.buyouts..gunas)**

#### **Easy Migration Crack+ With Keygen For PC**

This article will teach you how to use the Task Manager to find out why you are experiencing slow computer performance. There are a number of Windows programs that can be running on your computer and some of them may be using more memory and processor than they should. One of the most useful tools you can use to find these types of programs is the Task Manager. The Task Manager allows you to see what programs are running right now, and as it is a Windows program, it is included on every computer. How to Use the Task Manager The Task Manager can be found under the start menu in all versions of Windows and it will be a program called the 'Performance' tab. On the 'Performance' tab, you can see what programs are currently using the most of your memory and processor time. This might indicate that a program has stopped working as it should and you need to look into the error log for any clues. The easiest way to find what process is running using a lot of resources is by looking at the PID number of the process. If you are unsure which process is the culprit, you can just search PID number. For example, if you had to look for the PID number for 'notepad' (notepad.exe), the search would be notepad.exe and you could then copy and paste the PID number which is 256. The PID number for 'notepad.exe' is 256 and so is the case for many other programs. Also, on the bottom of this page, are our top tips for finding and solving Computer Slowdowns and CPU Throttling. [Click here for more] If you've ever tried to find the list of apps running on a computer then the task manager is quite helpful. If you want to know the process ID (PID) of a process which has opened a particular file then you might need to install an utility like Process Hacker which would allow you to do this. However, apart from this, the Task Manager remains a great help for every system administrator. The very reason is that this software helps you to see which process is using the maximum resources of the computer. What is Process Manager in Windows? As it is shown on the screenshot, you can find a list of the running processes, their percentage of CPU usage and memory usage. You can then see their list on the left side of the Task Manager. That means that if you see a list of 200 items running on your computer,

#### **Easy Migration**

Welcome to Easy Migration Crack! The simplest way to migrate data from one PC to another. You can store huge amount of data on a storage device which can be connected to the current system or

Windows 7 computer. After that you can start migration process. Migration process is really simple: choose data to transfer and inform about transfer device. Easy migration will install needed Windows software to computer where it will migrate. The new PC will be ready in no time. Procedure: 1. Add USB drive 2. Select files and folders to migrate 3. Be sure the new PC is booted 4. Click "Start Migration" 5. Automatically transfer files or manually transfer If you want to transfer only a specific file, you can also copy and paste it, like we do on Windows. 6. To end with, push "Migrate Files" button. Open easy migration software - Open installed file - Start migration Easy migration is the easiest way to transfer files from one computer to another. The new PC will be ready in no time. Software Features: 1. Windows Software Installation 2. One Device Transfer 3. Data Selection 4. Import Files 5. Manual File Transfer 6. Network Transfer 7. Cancel If the computer is connected to a network, you can use this feature to transfer files from your computer to another on the same network. The entire process will be carried out over the network. First, you need to select the devices to be transferred, then, open the file explorer and access the device that you wish to transfer to. All that remains is to follow the remaining procedures. 8. Network Transfer Data 9. Compatibility 10. Data Loss 11. Data Security Upgraded in version 1.1.8: 1. Network transfer for network hubs 2. Import from USB -> network hub 3. Improvements of data selection 4. Fixed an issue with network connections 5. Fixed a crash when several USB devices are connected. 6. Compatibility with Windows 9 or above. 7. Compatibility with Windows 8 or above. 8. Fixed a problem with copying files to network folders. 9. Added an option to cancel a task. 10. Fixed an error when Windows is not started. 11. Fixed an error when computer stops responding. To view the Easy Migration installation steps on our website: Step 1. Download the version of Easy Migration that you want to install. Step 2 b7e8fdf5c8

## **Easy Migration Crack+ Product Key For Windows**

Windows Migration Utility- Reliable Software for Copying your data from a Windows operating system. The program enables you to transfer your programs, contacts, photos, music and movies. Easy Migration Description: Outsource your computer work! Use a professional remote access service to instantly and remotely perform Windows recovery tasks. With the help of this amazing Windows remote access, you can use a friend's Windows computer to recover or upgrade Easy Migration Description: You have a fresh new PC and you want to move some of your important files from your old PC to this new one? Here is the perfect option for you. This application is designed to help you move/backup your files from one PC to the other. You can choose which files you want to transfer and where you want Easy Migration Description: You have a fresh new PC and you want to move some of your important files from your old PC to this new one? Here is the perfect option for you. This application is designed to help you move/backup your files from one PC to the other. You can choose which files you want to transfer and where you want to t Easy Migration Description: Do you want to copy your files from your old to new computer in order to have a fresh new one? Now it is possible thanks to Windows Migration Utility. This is an application providing you with a complete range of tools designed to help you copy your data from one computer to another. You can choose what Easy Migration Description: Windows Migration Utility- Reliable Software for Copying your data from a Windows operating system. The program enables you to transfer your programs, contacts, photos, music and movies. Easy Migration Description: Outsource your computer work! Use a professional remote access service to instantly and remotely perform Windows recovery tasks. With the help of this amazing Windows remote access, you can use a friend's Windows computer to recover or upgrade Easy Migration Description: You have a fresh new PC and you want to move some of your important files from your old PC to this new one? Here is the perfect option for you. This application is designed to help you move/backup your files from one PC to the other. You can choose which files you want to transfer and where you want Easy Migration Description: Windows Migration Utility- Reliable Software for Copying your data from a Windows operating system. The program enables you to transfer your programs, contacts, photos, music and movies.

## **What's New In Easy Migration?**

Click the download button below to download the application. Runtime: 4.65 MB License: Freeware TrialIntroduction  $\{\#S0001\}$  ============ Neurocysticercosis (NCC) is the most common parasitic infection of the central nervous system, and is caused by the infection of adult stages of \*T. solium\* tapeworms which contain several hundred antigens which, for unknown reasons, are pathogenic to the central nervous system.[@CIT0001] It is estimated that there are approximately 30,000 cases of NCC each year in the United States, and in temperate climates, the parasitic life cycle involves animals being infected through the ingestion of raw human feces which contains the first larva stage of the tapeworm, the cysticercus.[@CIT0002] The number of cases continues to increase in the Unites States and other parts of the world, with as many as 50% of Americans having antibodies suggesting past infection.[@CIT0003] NCC is most often seen in individuals with common sites of involvement include the meninges of the brain and spinal cord, subarachnoid space, and the ventricular system, but it can also cause extraparenchymal lesions like parenchymal cystic lesions and metastatic lesions in the skeletal system.[@CIT0002] Case report {#S0002} ============ A 51-year-old male patient presented to the emergency room with headache, nausea, vomiting, and dizziness of one-week duration. On examination, his general condition was very good, and he was not dysarthric, however he had grade two weakness on the left side of the body and inability to raise the right arm more than 30 degrees. The patient stated he had no history of an accident and he has not traveled to the tropics. He denied any history of seizure or any other relevant past medical history. On the physical examination, his vital signs were within normal limits. On ocular examination, both pupils were 4mm in diameter with equal and reactive light reflex. No papilledema

was found on the fundoscopy. On the neurological examination, the patient was drowsy, and no motor weakness was noted on either side. Babinski was elicited bilaterally. Sensory system examination was normal bilaterally except in both ankles. The deep tendon reflexes were symmetric, but muscle tone was decreased in both lower extremities. No other focal neurological deficit was

## **System Requirements For Easy Migration:**

OS: Windows 7 SP1, Windows 8.1 (64-bit only), Windows 10, Mac OS X 10.10 or later Windows 7 SP1, Windows 8.1 (64-bit only), Windows 10, Mac OS X 10.10 or later Processor: Intel Core i3-2120 @ 3.20 GHz or AMD Phenom II x4 965 @ 3.20 GHz Intel Core i3-2120 @ 3.20 GHz or AMD Phenom II x4 965 @ 3.20 GHz Memory: 4 GB RAM

Related links:

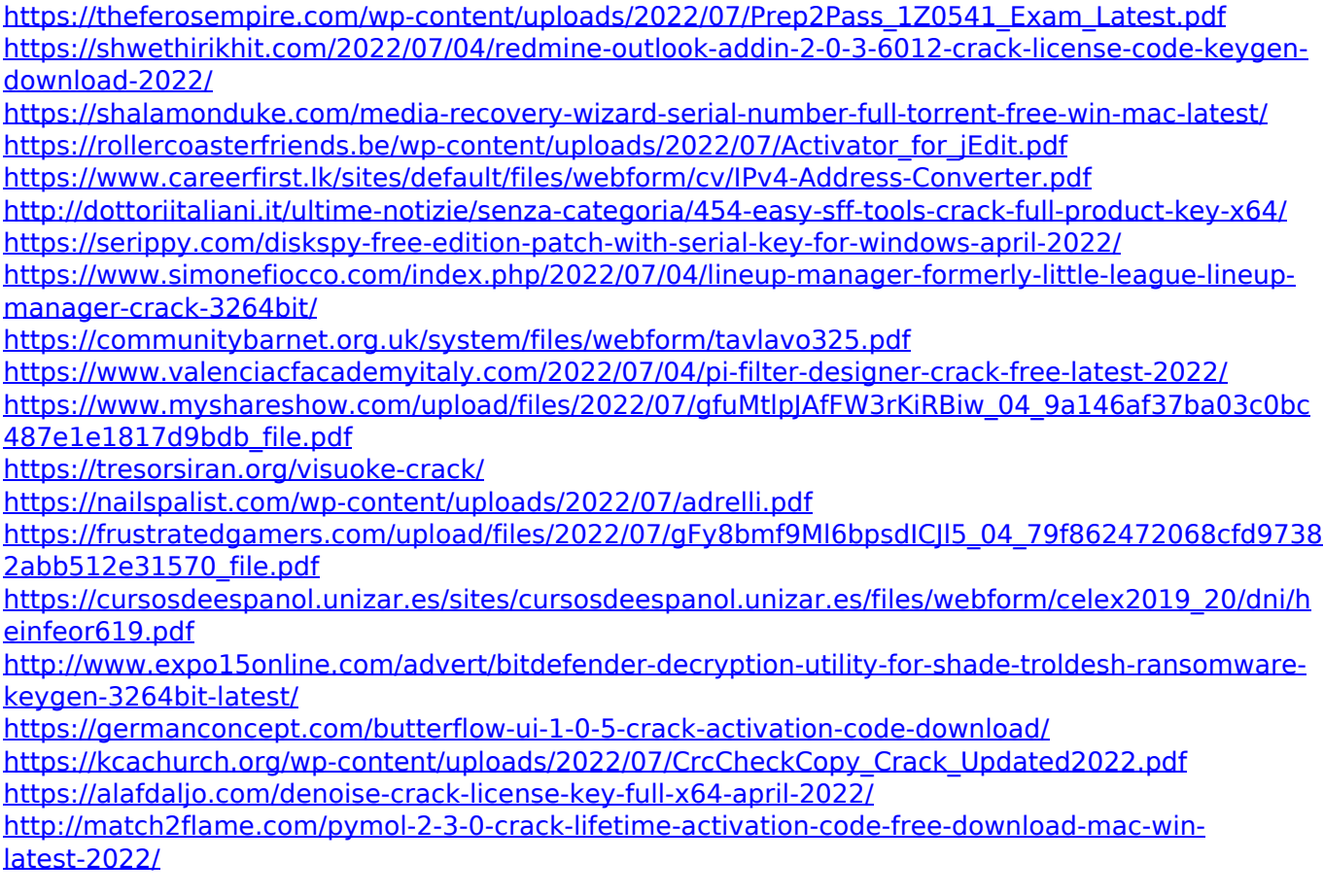